## **DIVERSIFICATION PAR APPRENTISSAGE:**

**quand l'étourneau rêve d'être un autre oiseau!**

## **Mise en situation et recherche à mener**

L'étourneau sansonnet occupe des habitats très variés. Les jeunes étourneaux sont élevés dans un milieu, puis devenus adultes, se déplacent par bandes sur de longues distances. Le jeune étourneau sansonnet imite, au cours de son apprentissage, des sons entendus dans son environnement.

En automne, deux étourneaux sont repérés dans un parc et leurs chants sont enregistrés.

**On cherche à déterminer si les deux étourneaux ont fait leur apprentissage dans un même environnement et quel est cet environnement.**

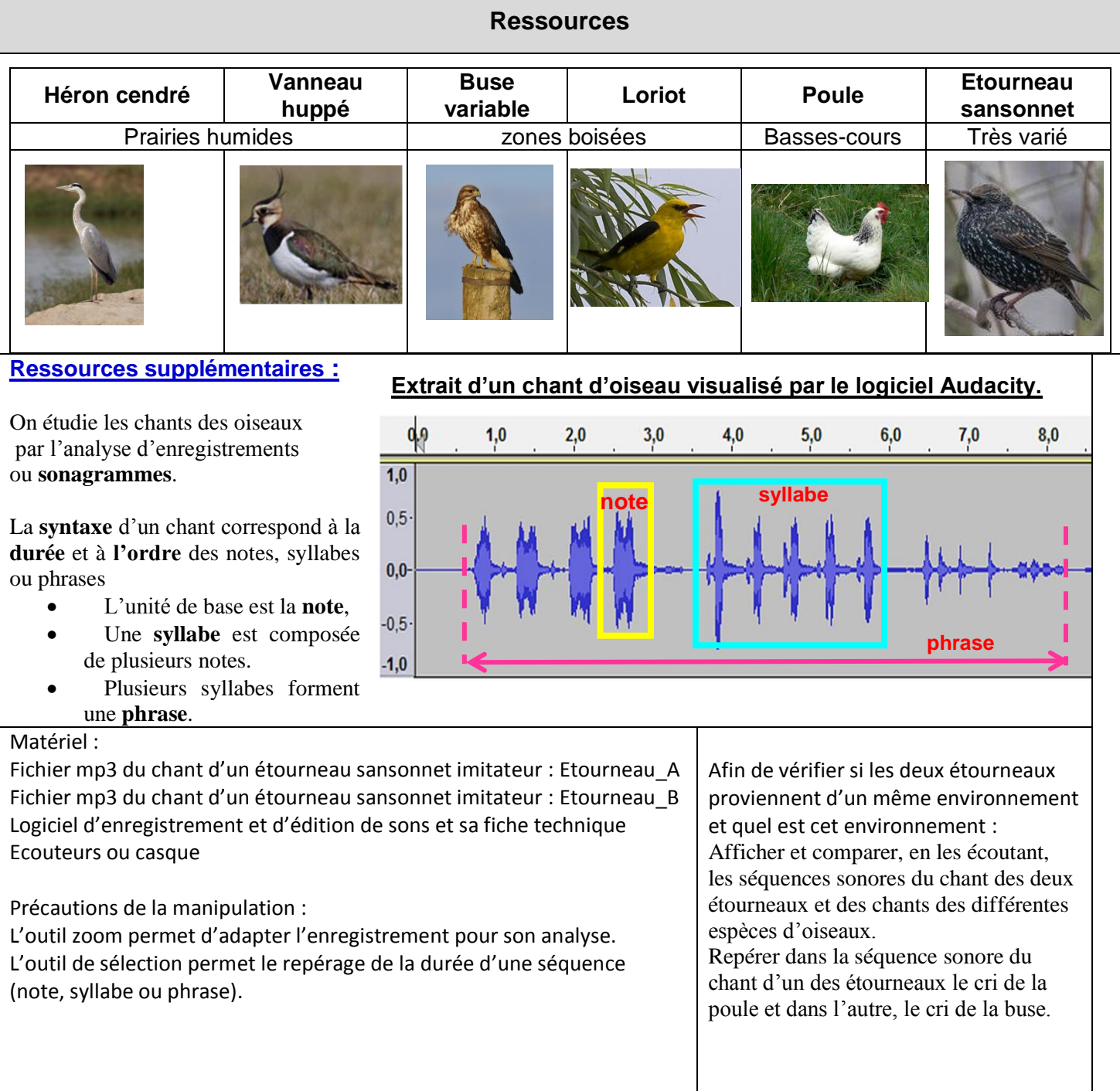